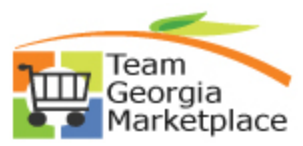

## **Strategic Sourcing Cancel An Event Quick Reference Guide**

Use this guide to cancel an Event. **For more in depth detail refer to your training documentation.** 

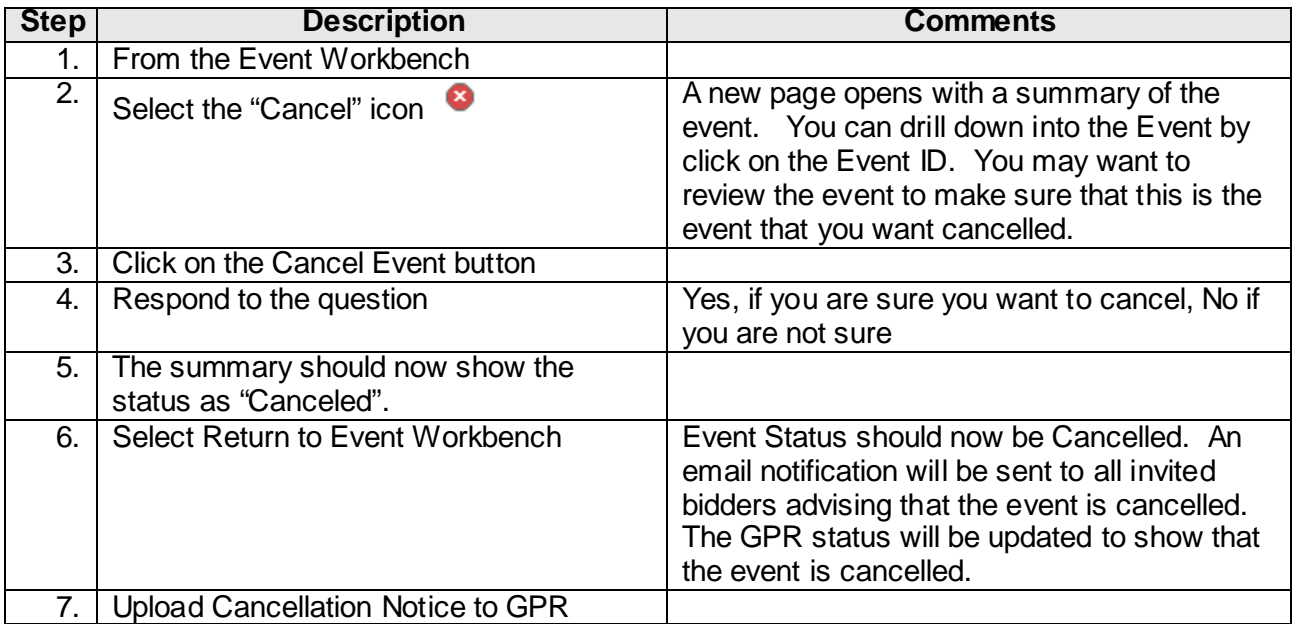